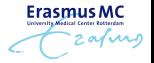

# Dynamic prediction modelling in hand disorders after stroke using a latent class multivariate mixed model

#### **Eleni-Rosalina Andrinopoulou**, Ruud Selles, Rinske Nijland, Carel Meskers, Gerard Ridders, Gert Kwakkel, Dimitris Rizopoulos

International Society for Clinical Biostatistics, 14-18 July, 2019

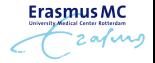

# Clinical Application

# Clinical Application: Motivation

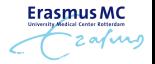

Data set collected in Amsterdam

**→** Patients followed after stroke

Outcome of interest:

**The Action Research Arm Test (ARAT) is a measure used by physical therapists and other health care professionals to assess upper extremity performance**

# Clinical Application: Data Details

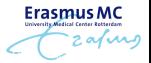

#### **Number of patients:**

450

#### **Gender:**

#### **Mean age at stroke:**

65

#### **Follow-up visits:**

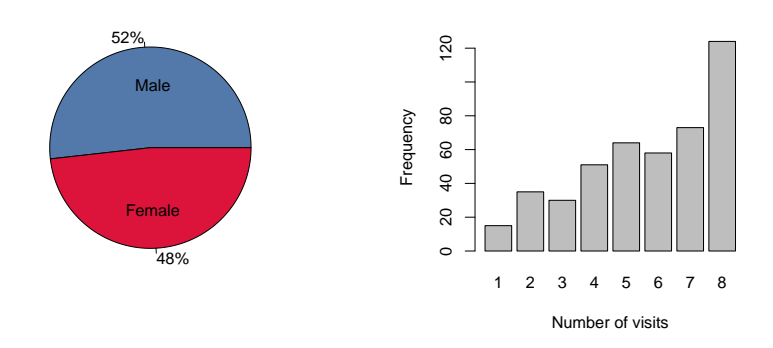

Clinical Application: Data Details (cont'd)

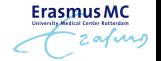

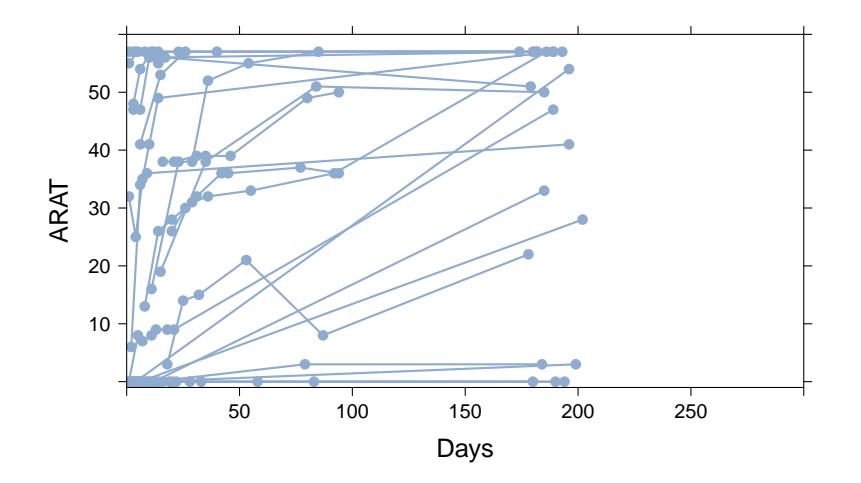

Clinical Application: Data Details (cont'd)

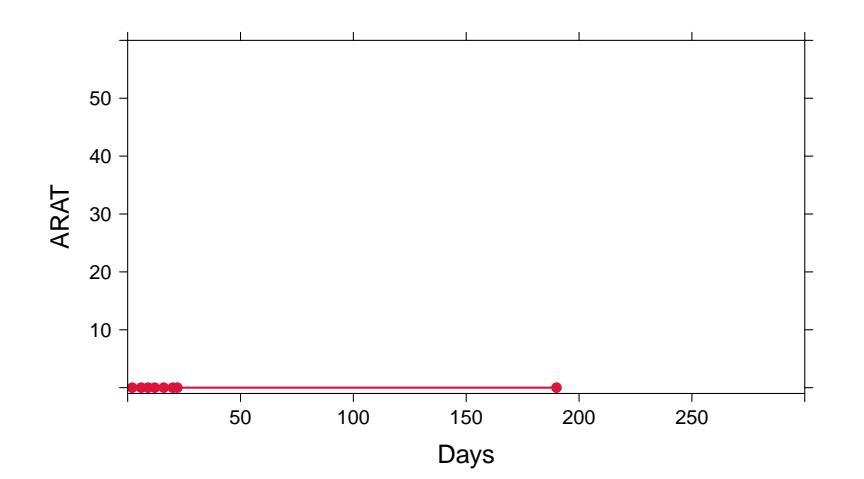

**ErasmusMC** zafurg

# Clinical Application: Research Question

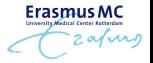

Guide clinical decision making → use **complete** biomarker information.

Can we utilize all available longitudinal measurements to predict the future ARAT measurements?

**GemsTracker**

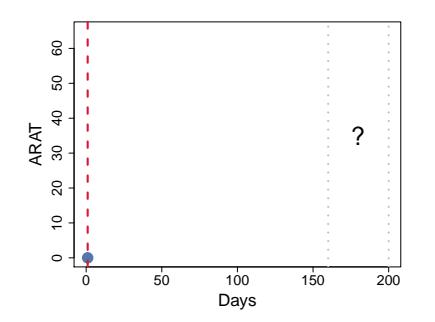

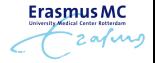

# Statistical Analysis

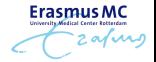

Special feature should be taken into account in longitudinal data

- $\rightarrow$  Correlation between measurements obtained from the same patients
- $\rightarrow$  Biological variation of the outcome
- **→ Unbalanced datasets**

**Mixed-effects models**

# Statistical Analysis: Mixed-effects models

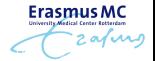

Let  $y_i$  represent the repeated measurements of an outcome for the  $i$ -th patient,  $i = 1, \ldots, n$ 

$$
y_i(t) = x_i^{\top}(t)\beta + z_i^{\top}(t)b_i + \epsilon_i(t),
$$
  

$$
b_i \sim N(0, D),
$$
  

$$
\epsilon_i(t) \sim N(0, \sigma_i^2),
$$

where

$$
\begin{array}{l}\n\diamond \; x_i^\top(t)\beta \text{ denotes the fixed part} \\
\diamond \; z_i^\top(t)b_i \text{ denotes the random part}\n\end{array}
$$

Statistical Analysis: Challenges

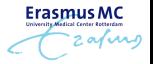

## (1) **Sub-populations**

(2) **Time-dependent covariates**

## Statistical Analysis: Sub-populations Challenge (1)

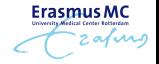

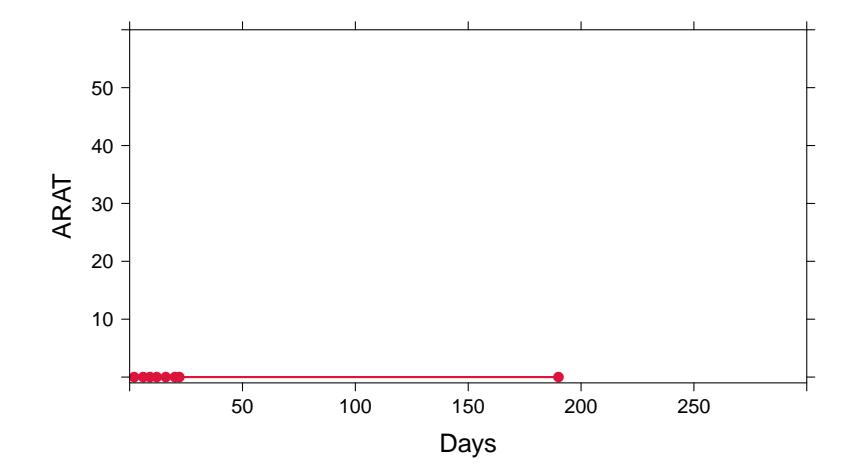

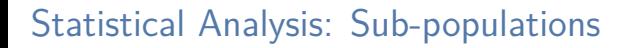

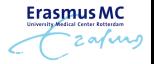

Challenge (1)

Latent class models

$$
y_i(t|c_i = g) = x_i^{\top}(t)\beta_g + z_i^{\top}(t)b_{ig} + \epsilon_i(t),
$$
  
\n
$$
b_{ig} \sim N(0, D_g),
$$
  
\n
$$
\epsilon_i(t) \sim N(0, \sigma_i^2),
$$
  
\n
$$
Pr(c_i = g) \sim Dirichlet(A_c),
$$

where

- $\ \ \propto x_i^\top(t)\beta$  denotes the fixed part  $\diamond$   $z_i^{\top}(t) b_i$  denotes the random part
- $\Diamond$  *g* indicates the class

# Statistical Analysis: Time-dependent Challenge (2)

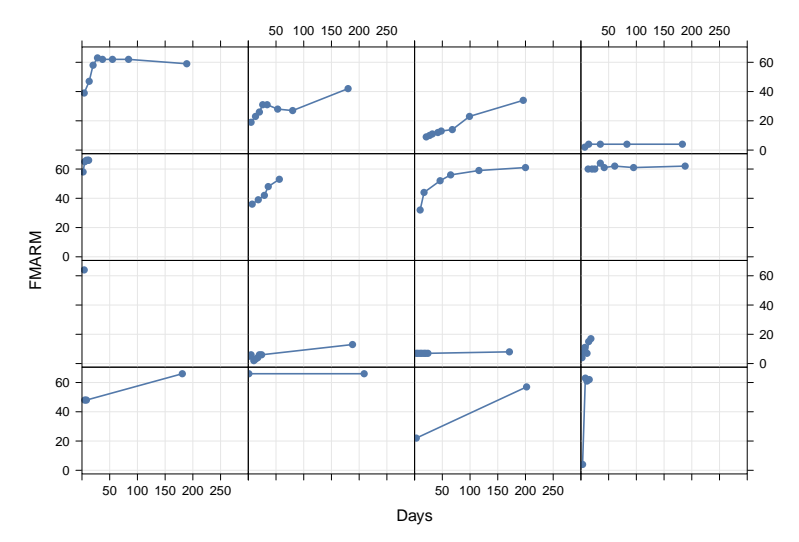

**ErasmusMC** zafurg

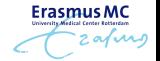

# Statistical Analysis: Time-dependent (cont'd) Challenge (2)

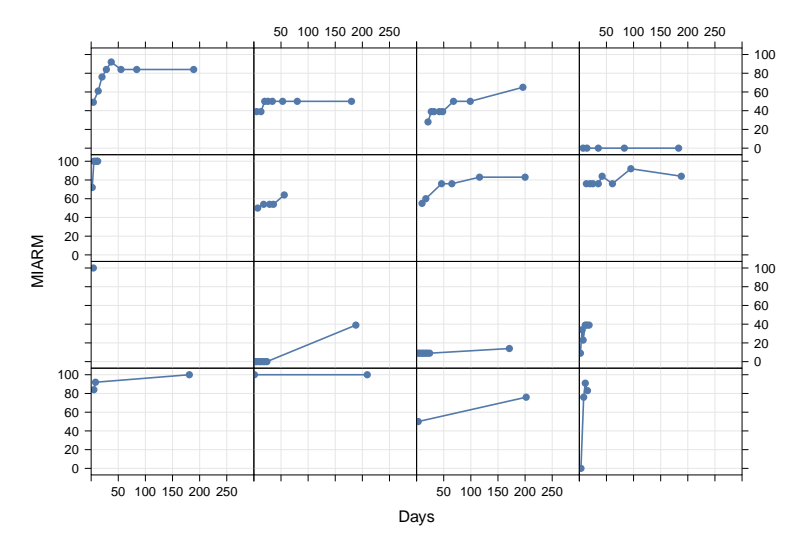

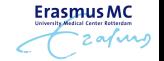

# Statistical Analysis: Time-dependent (cont'd) Challenge (2)

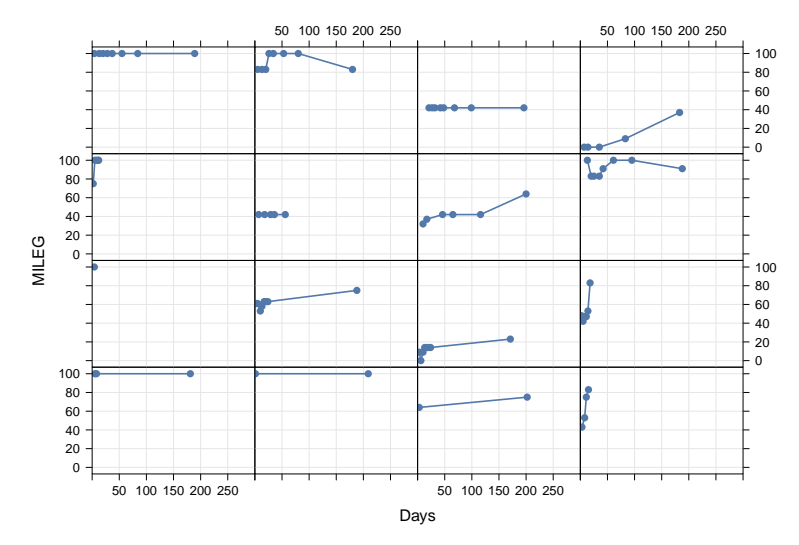

Statistical Analysis: Time-dependent (cont'd)

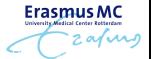

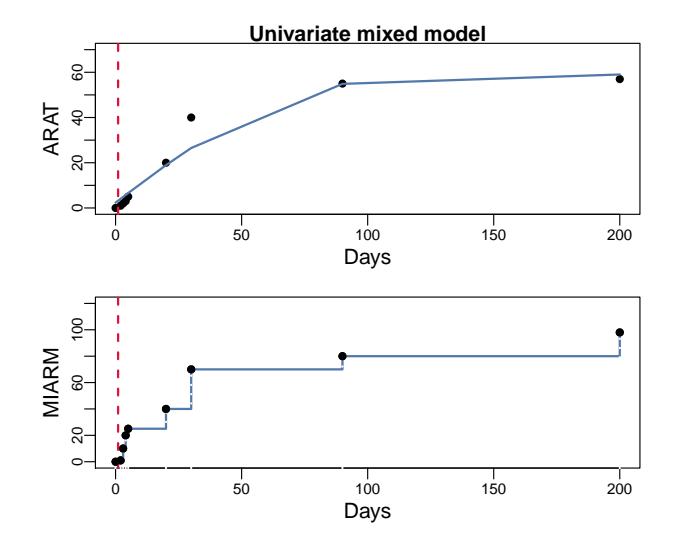

Statistical Analysis: Time-dependent (cont'd)

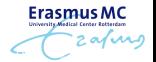

## Challenge (2)

Multivariate model (*k* longitudinal outcomes)

$$
h_k[E\{y_{ki}(t \mid c_i = g)|b_{kig}\}] = x_{ki}^{\top}(t)\beta_{kg} + z_{ki}^{\top}(t)b_{kig},
$$
  

$$
b_{ig} = (b_{i1g}^{\top}, \dots, b_{iKg}^{\top}) \sim N(0, D_g),
$$

 $\ \ \propto \ x_{ki}^\top(t)\beta_{kg}$  denots the fixed part  $\ \ \ \ \ z_{ki}^\top(t)b_{kig}$  denots the random part  $\phi$   $h_k(.)$  denotes the link function and *g* indicates the class Statistical Analysis: Model Specification - ARAT Bayesian framework

## Fixed Effects

Nonlinear time in days (with 3 knots)

Shoulder abduction

Finger extension

Recombinant tissue plasminogen activator (medication)

**Erasmus M** 

Neglect (lack of awareness of the recovering side)

Random Effects

Nonlinear time in days (with 3 knots)

Classes

Two

#### **Erasmus MO** Statistical Analysis: Model Specification - MIARM, MILEG, FMARM

Bayesian framework

Fixed Effects

Nonlinear time in days (with 3 knots)

### Random Effects

Nonlinear time in days (with 3 knots)

Classes

Two

### Statistical Analysis: Results Check the fitting of the model

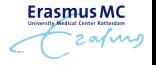

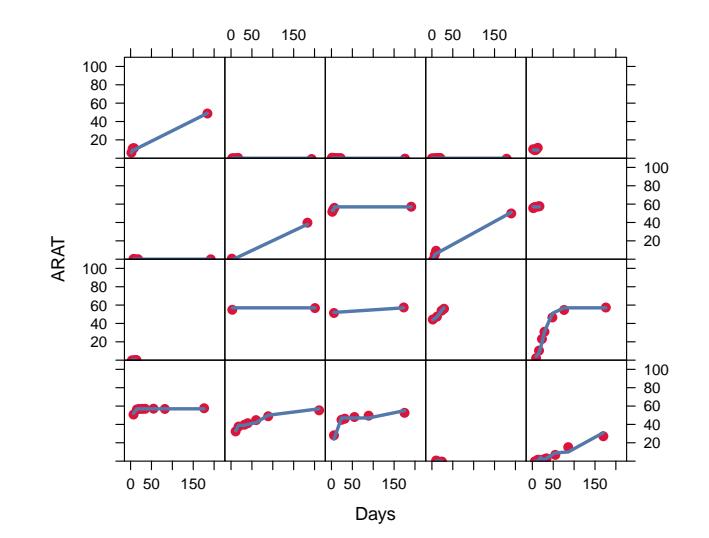

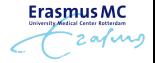

# Prediction

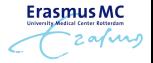

#### **Predictions using the proposed latent class multivariate mixed model**

#### Monte Carlo simulation scheme

- $\diamond$  Draw parameters from the MCMC
- $\Diamond$  Draw  $b_{iq}$  from the posterior
- $\Diamond$  Calculate predictions

## Prediction: Results

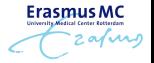

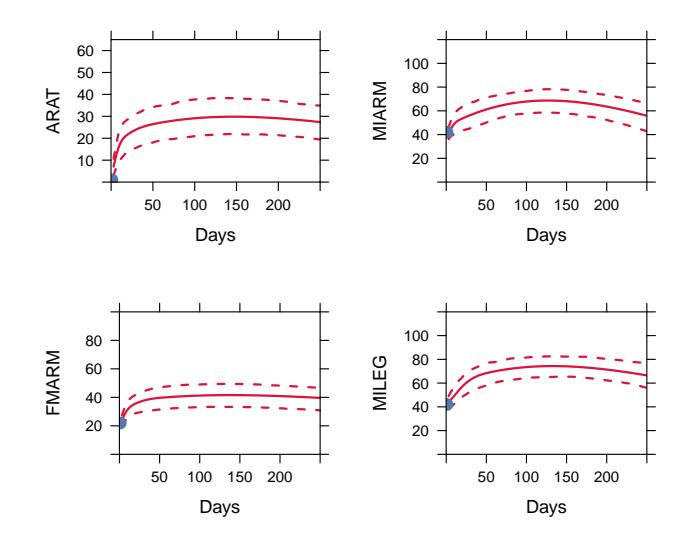

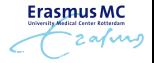

Assess the performance of the proposed model  $\rightarrow$  **Important** 

- $\diamond$  Univariate mixed model (1 class)
- $\diamond$  Multivariate mixed model (2 classes)

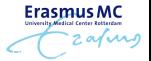

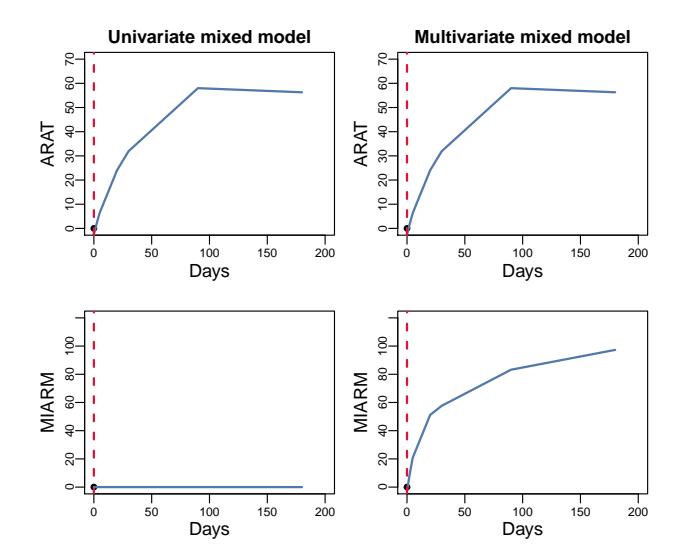

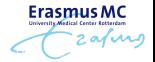

#### **Assess the performance of the proposed model:**

→ Different methods and metrics exist (e.g. Mean absolute error)

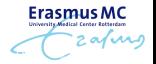

#### ➔ **Proper scoring rules**

 $\Diamond$  Compare the predictive distribution of the outcome with the observed value

#### **Logarithmic scoring rule**

$$
LR = \log[f_{y_{pred}}(y_{obs})],
$$

where  $f_{y_{pred}}$  is the predictive density

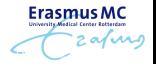

#### ➔ **Proper scoring rules**

 $\Diamond$  Compare the predictive distribution of the outcome with the observed value

#### **Continuous ranked probability score**

$$
CRPS = \int [P_{y_{pred}}(x) - P_{y_{obs}}(x)]^2 dx,
$$

where  $P_{y_{pred}}$  and  $P_{y_{obs}}$  are the cumulative disctribution function of the prediction and the observation respectively

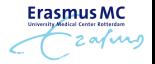

#### ➔ **Cross-validation**

- $\diamond$  we split the data into 10 parts
- $\Diamond$  use 9 for fitting and 1 for predicting

predicting data: use 1 observation to predict the rest

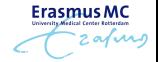

#### Logarithmic scoring rule

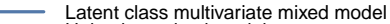

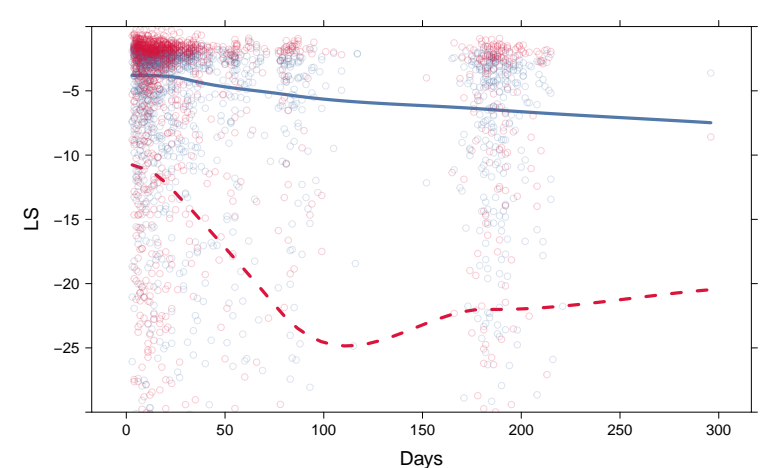

Univariate mixed model

**ErasmusMC** zafurg

Continuous ranked probability score

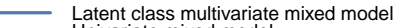

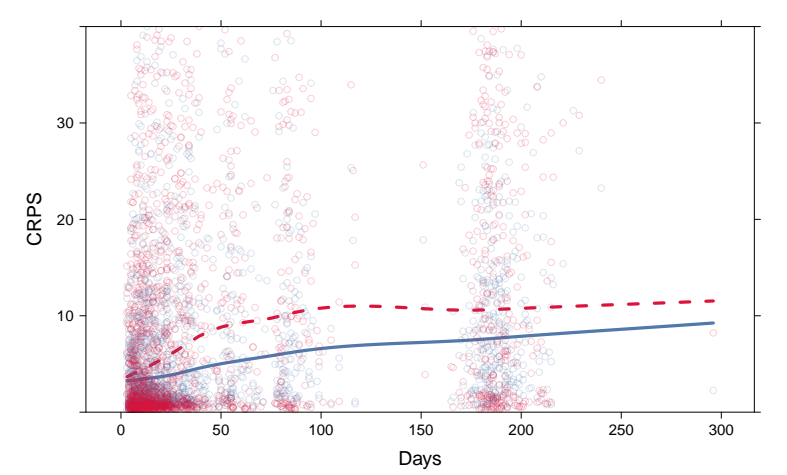

Univariate mixed model

## Conclusion

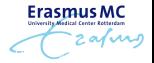

#### **Latent class multivariate mixed model**

#### Future work

- More classes
- Extra outcomes
- $\diamond$  Proper scoring rules

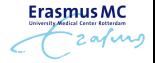

# Thank you for your attention!

The slides are available at: https://www.erandrinopoulou.com